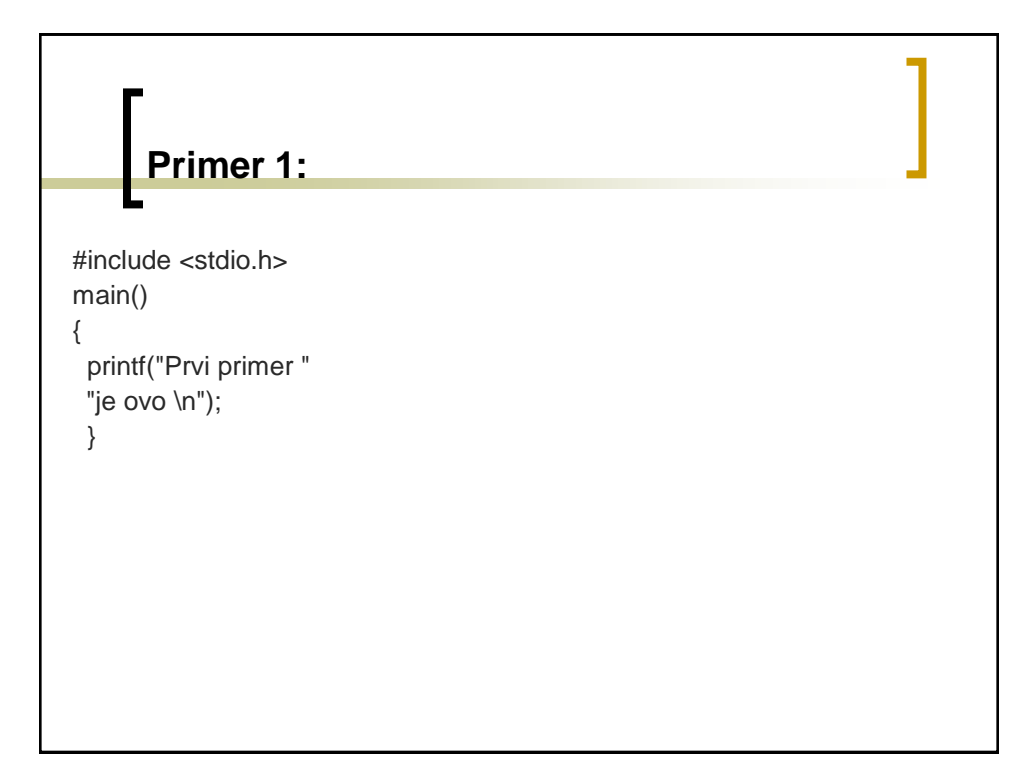

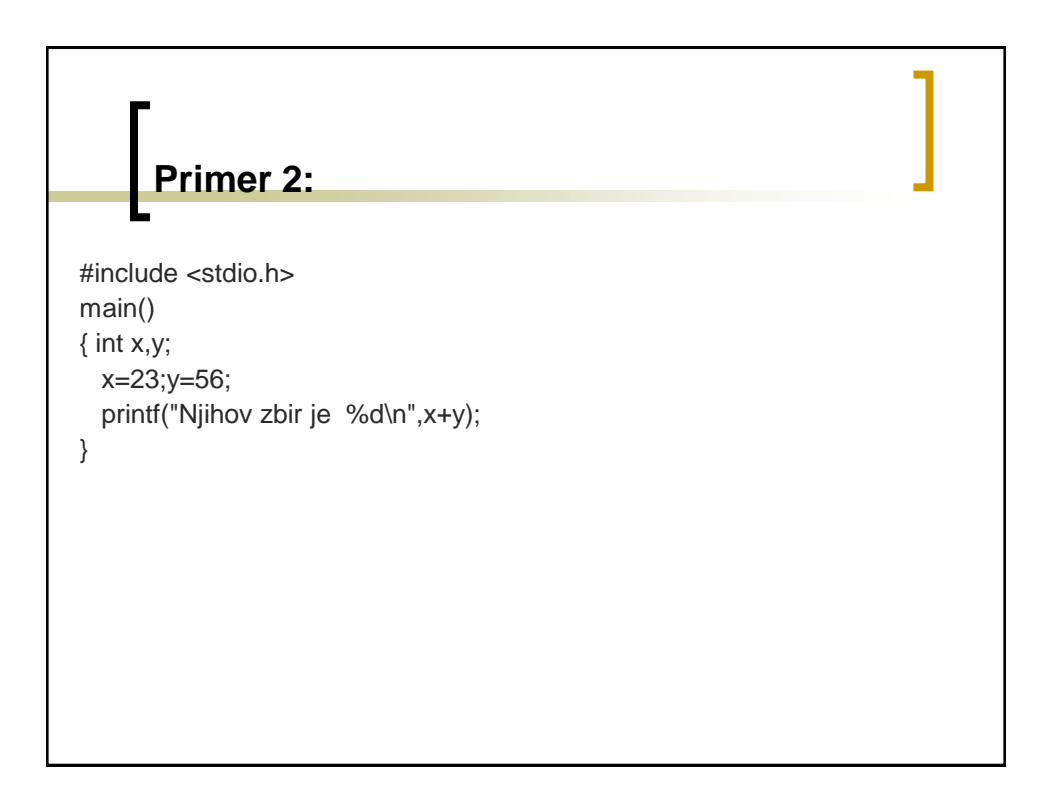

## **Primer 3:**

#include <stdio.h> main() { int x=23;float y=5.6; printf("Njihov zbir je %f\n",x+y); }

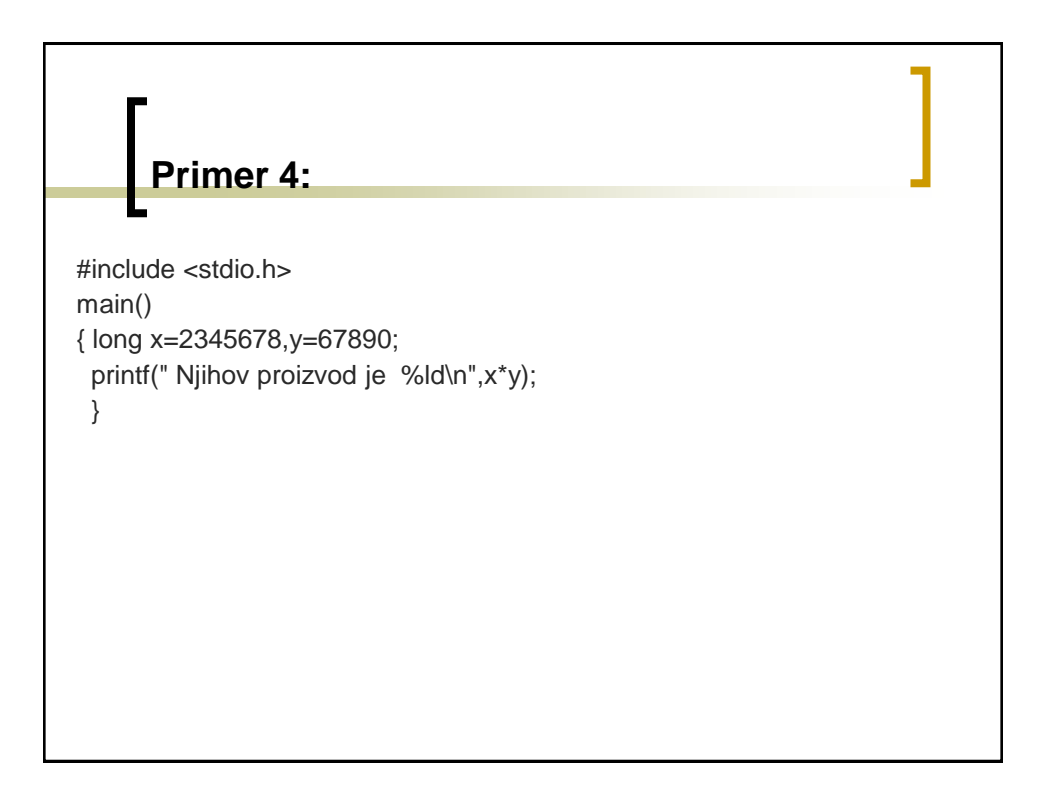

## **Primer 5:**

#include <stdio.h> main() { int x,y; printf("Daj dva broja "); scanf("%d%d",&x,&y); printf("Njihov zbir je %d\n",x+y); }

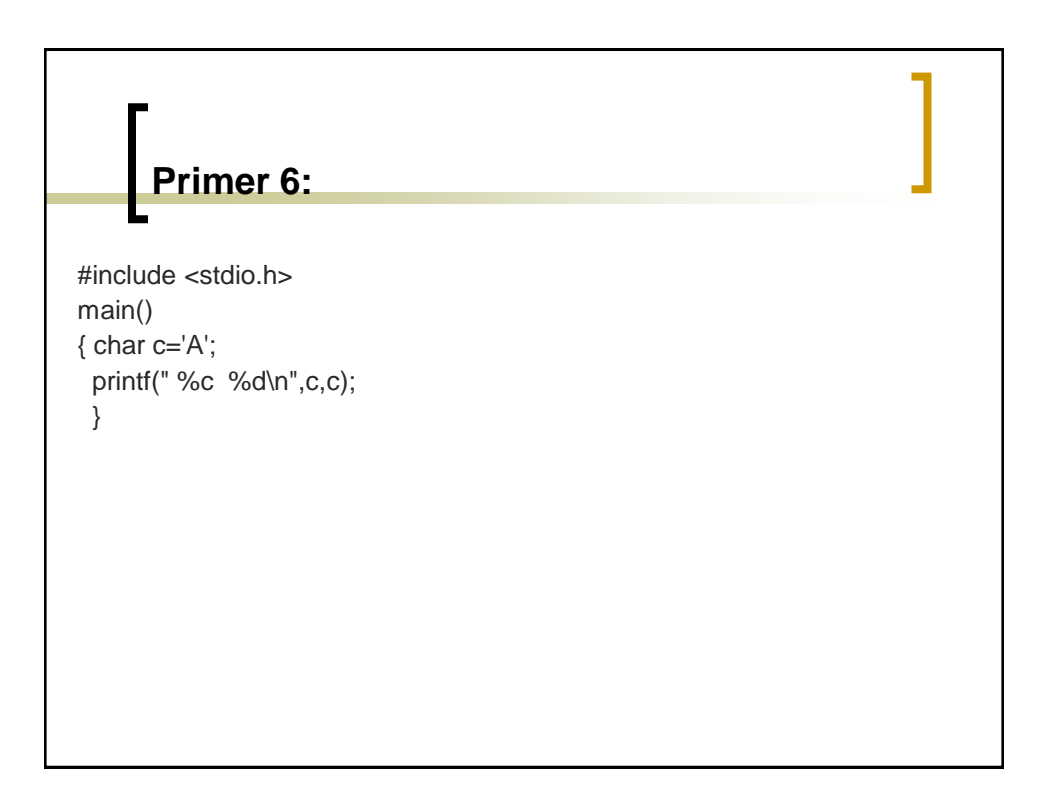

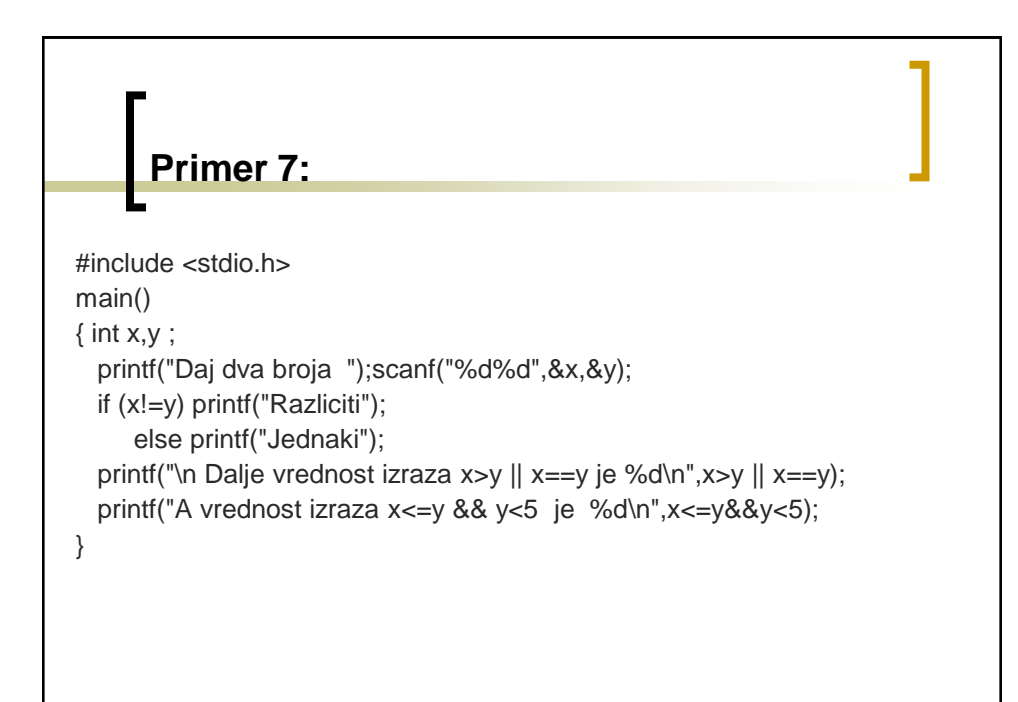

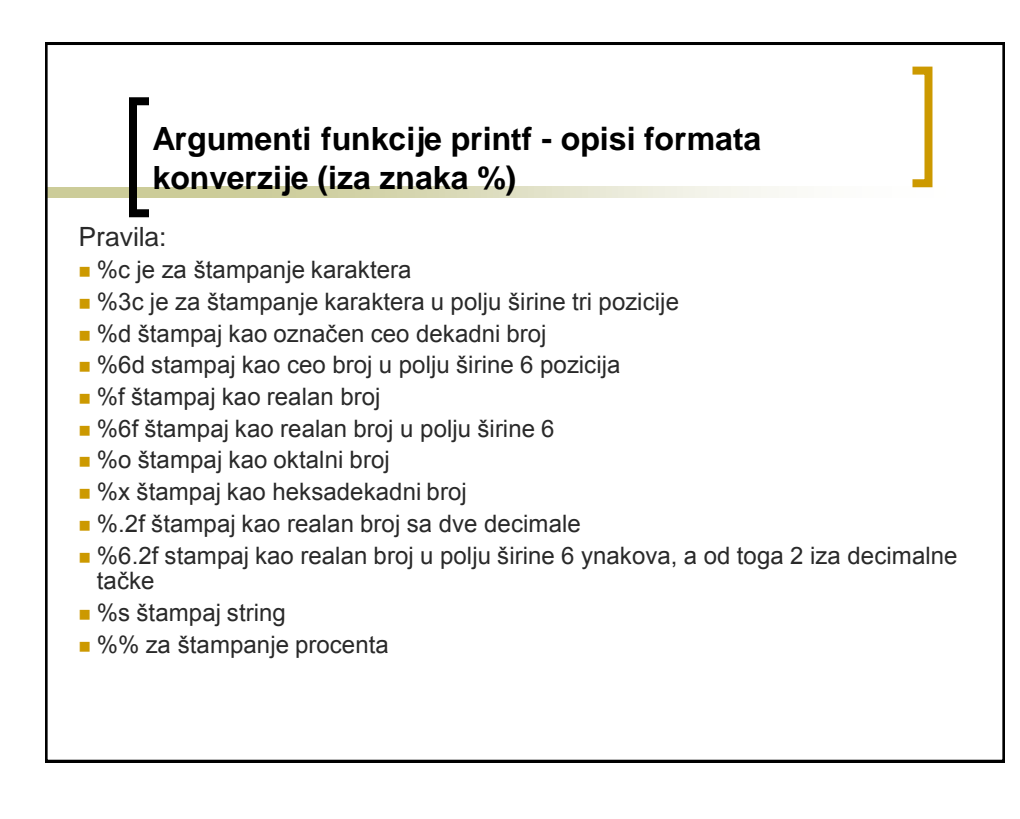

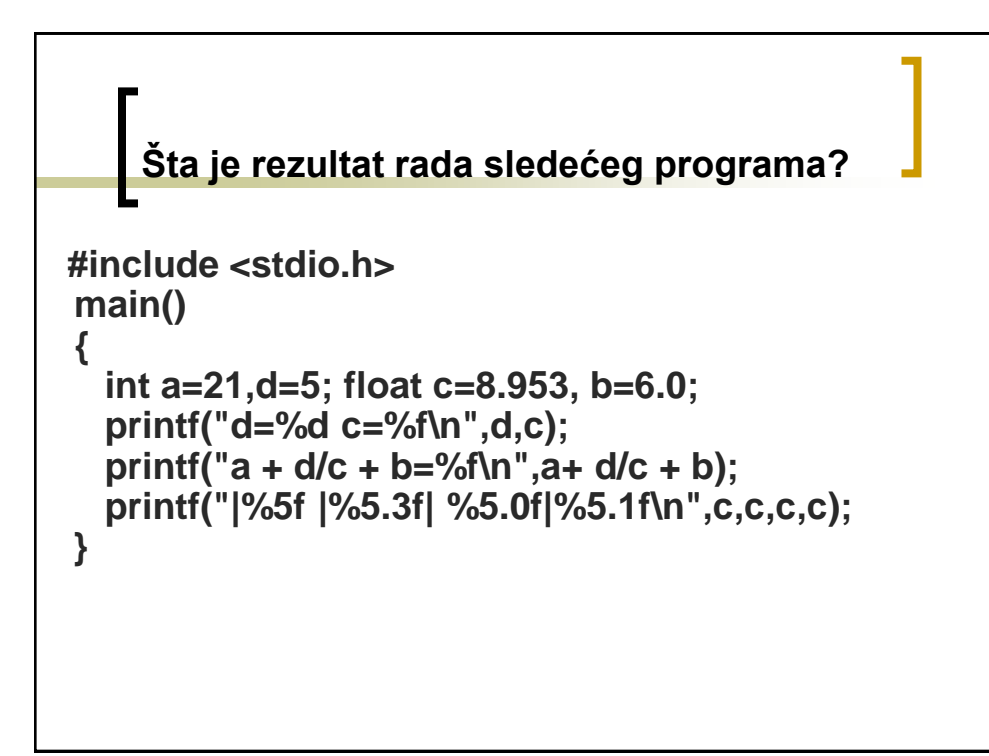